V Internet a multimédia ve výuce českého jazyka

# Internet a vyhledávání

**Klíčová slova:** vyhledávač, vyhledávání, dotaz, indexace, logické operátory, našeptávač

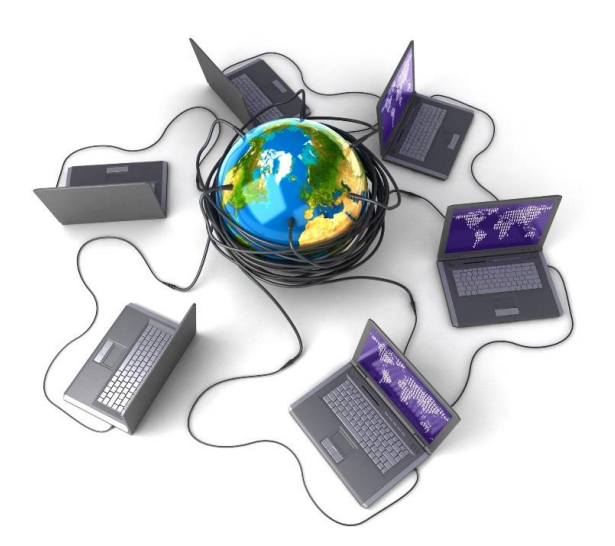

## 1 K historii a principu Internetu

Internet je celosvětová síť navzájem propojených počítačů, která obsahuje množství významných i bezvýznamných informací, které mohou být k dispozici každému, kdo vlastní osobní počítač, tedy i každé instituci či škole. Jednoduše řečeno obdobným způsobem, jakým telefon spojuje na dálku lidi, takovým Internet propojuje na dálku počítače.

Potřeba spojovat počítače vznikla na počátku 60. let 20. století se samým počátkem existence počítače. Kromě velkých numerických výpočtů byl podobný výkon potřebný pro výpočet dráhy letu

střel a raket. U zrodu počítačových sítí tedy stálo ministerstvo obrany tehdejší nejvyspělejší země, USA. Jejich zakázku na síť realizovaly některé americké univerzity, cílem sítí posléze byla i komunikace a řízení. Sítě pak směly využívat jíž nejen univerzity, ale všechny vzdělávací a nekomerční instituce na celém světě. Díky tomu vznikla mezinárodní síť Internet a na počátku 90. let 20. století byly takto ve vyspělých zemích vzájemně propojeny všechny vědecké instituce, vysoké školy, knihovny apod. Vzrostla spolupráce vědců na dálku a začínalo docházet k prvním pokusům o výukové využití sítě.

S myšlenkou vytvoření jednotného celosvětového prostředí schopného pojmout, logicky spojit a zpřístupnit všechny vědomosti lidstva přišel anglický spisovatel H. G. Wells již ve 20. letech 20. století. První pokus o nelineární spojování dokumentů učinil Vannevar Bush. Dalším, kdo se o to pokusil, byl Theodor Nelson. Svůj systém sice nikdy nedovedl ať k praktickému použití, ale přesto jeho název hypertext pro označení nelineárních textových dokumentů se dnes všeobecně používá. S tím, jak se rozšiřovalo využití počítačů a práci s nimi začalo ovládat stále více učitelů, začaly se hypertextové systémy stále více používat i ve výuce. Díky současným možnostem počítačů mohou být hypertextové dokumenty doplněny zvukem, obrázky, animacemi i videem (souborně označujeme jako **hypermédia**). Tim Berners-Lee dokončil vývoj systému vnitřní výměny hypertextových dokumentů pro ženevský CERN. Výsledný systém bylo možno přenést z CERNu do celého světa. Později z něj vznikla nejrozšířenější internetová služba World Wide Web (WWW), která umožnila zobrazovat informace na webových stránkách, přičemž každá webová stránka má svou adresu a k jejímu zobrazení slouží internetový prohlížeč. Stránky jsou obvykle psány v programovacím jazyce HTML a ve formě souborů

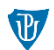

Internet a multimédia ve víjuce českého jagyka

uloženy na pevném disku některého ze serverů, které jsou po celém světě. Webové stránky obsahují obvykle odkazy na další stránky, mají formu **hypertextu**.

## 2 Internetový vyhledávač

K vyhledávání informací slouží na Internetu specializované vyhledávače. Internetový vyhledávač je služba, která uživatelům umožňuje v síti Internet vyhledat webové (internetové) stránky, které nejlépe odpovídají uživatelským dotazům (**dotaz** = hledané slova ve vyhledávacím poli) a obsahují v tom lepším případě ty požadované informace, které se snažíme najít.

Uživatel jednoduše zadá do vyhledávacího rozhraní internetového vyhledávače specifická **klíčová slova** (KeyWords), která nejlépe vystihují hledané informace, tato klíčová slova pak webový vyhledávač na základě **zaindexovaných** položek, které má uloženy ve své **databázi,** zobrazí uživateli ve formě takzvaných webových odkazů právě na ty webové stránky, které požadované informace obsahují.

Samotnou databázi si internetové vyhledávače automaticky aktualizují a archivují pro další využití. Hlavním cílem internetového vyhledávače je poskytnout co nejlépe odpovídající informace na základě zadaného dotazu, tyto informace jsou řazeny na základě takzvaného hodnocení stránky podle toho, jak kvalitní informace stránka obsahuje, tomuto hodnocení se taktéž říká "rank" stránky, například Seznam.cz používá SRank, Google pak PageRank apod.

Internetové vyhledávače jsou plně automatické systémy, které pracují zcela samostatně. Pro samotné procházení internetových stránek mají internetové vyhledávače k dispozici plně automatický program, který se nazývá "vyhledávací robot", který pomocí takzvaných hypertextových linků snaží vyhledat všechny internetové stránky v síti Internet. Úspěšnost samotného vyhledávače a jeho hlavní cíl záleží na tom, jak věrohodné a kvalitní výsledky umí poskytnout, jinými slovy, zdali uživatel skutečně najde, co hledal v prvních výsledcích s odpověďmi.

## 2.1 SEO optimalizace

Možností jak internetové vyhledávače ovlivnit a umístit se na lepší pozice je hned několik, obecně se tomuto odvětví říká SEO optimalizace, neboli v originálním překladu "Search Engine Optimization", cílem je upravit stránku takovým způsobem, aby nejlépe vyhovovala vyhledávacím dotazům, tzn. například použitím kvalitních textů, které obsahují klíčová slova, které vyhledávací robot ohodnotí jako relevantní k příslušným KW, které jsou ve vyhledávači zadány.

#### 2.2 Linkbuilding

Další způsob je takzvaný Linkbuilding, neboli vytváření zpětných odkazů na klíčová slova z různých stránek s vysokým rankem. Přirozený linkbuilding je například to, že váš web někdo uvede jako odkaz, například jako zdroj informací, nebo jednoduše užitečný odkaz vztahující se k danému tématu na webové stránce s takovýmto backlinkem. SEO optimalizace pro vyhledávače dnes nabízí mnoho českých firem, které majitelům webových stránek takto zajišťují lepší pozice ve vyhledávání, a tím také více zákazníků a vyšší návštěvnost.

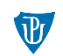

1 Internet a multimédia ve výuce českého jazyka

## 2.3 Registrace do katalogů

Registrace webu do nejrůznějších katalogů (firem, služeb, nebo přímo katalogů na témata s odkazy) je dalším způsobem, jak získat zpětné odkazy. Příkladem je například katalog webových stránek na adrese [http://odkazy.seznam.cz](https://odkazy.seznam.cz/)/. Služba optimalizace stránek pro vyhledávače je placená.

## 2.4 Indexace webové stránky

3 Nejpoužívanější vyhledávače

Webové stránky však nemusí vždy čekat, až je nějaký robot vyhledá a zaindexuje. Vyhledávače na internetu umožňují přímý zápis webu do indexu, čemuž se jednoduše říká ruční registrace do vyhledávačů, která funguje tak, že prostřednictvím připraveného formuláře zadáte příslušnou URL Vašeho webu, a tím vyhledávacímu robotovi podstatně zjednodušíte práci, jelikož Váš web v mnohých případech zkontroluje a zaindexuje rychleji, než kdyby jej měl najít sám prostřednictvím odkazů na webu. Přímá registrace stránek do vyhledávačů tak mnohdy podstatně urychlí celý proces indexace webu do výsledků hledání.

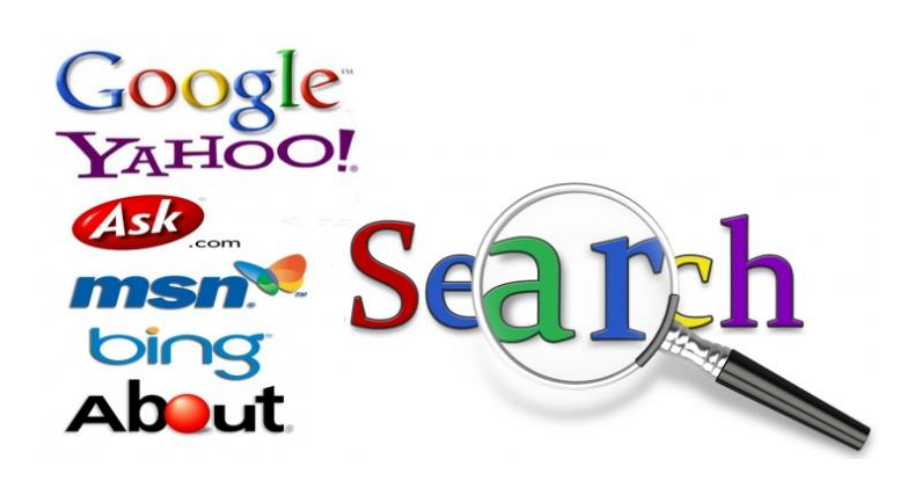

K nejpoužívanějším vyhledávačům v českém prostředí dnes patří:

- [Google.cz,](https://www.google.com/)
- [Seznam.cz,](https://www.seznam.cz/)
- [Centrum.cz.](https://www.centrum.cz/)
- [Bing,](https://www.bing.com/)
- [Yahoo,](https://www.yahoo.com/)
- [Ask,](https://uk.ask.com/)
- [Atlas.cz,](https://atlas.centrum.cz/)
- [AltaVista,](http://www.altavista.com/)

Mezi nejpoužívanější české vyhledávače patří Google a Seznam.cz. Následující grafika ukazuje jejich podíl ve vztahu k ostatním vyhledávačům:

Internet a multimédia ve víjuce českého  $\mathbf{F}$ 

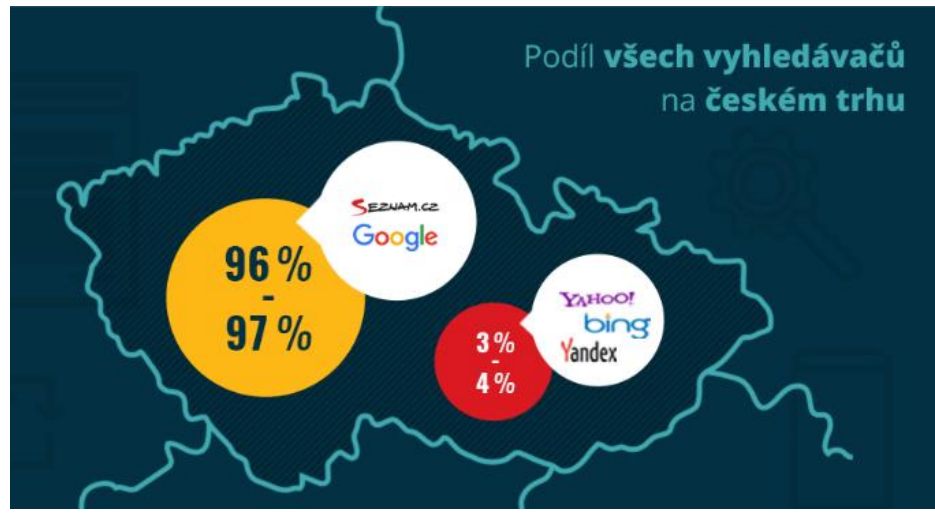

Obr. 1 Podíly vyhledávačů na českém trhu. Zdroj: *https://www.evisions.cz/blog-2017- 11-23-infografika-podil-vyhledavacu-google-a-seznam-na-ceskem-internetu-2/.*

Souboj vyhledávačů Google a Seznam vyznívá v roce 2018 ve prospěch vyhledávače Google, jak uvádí následující grafika:

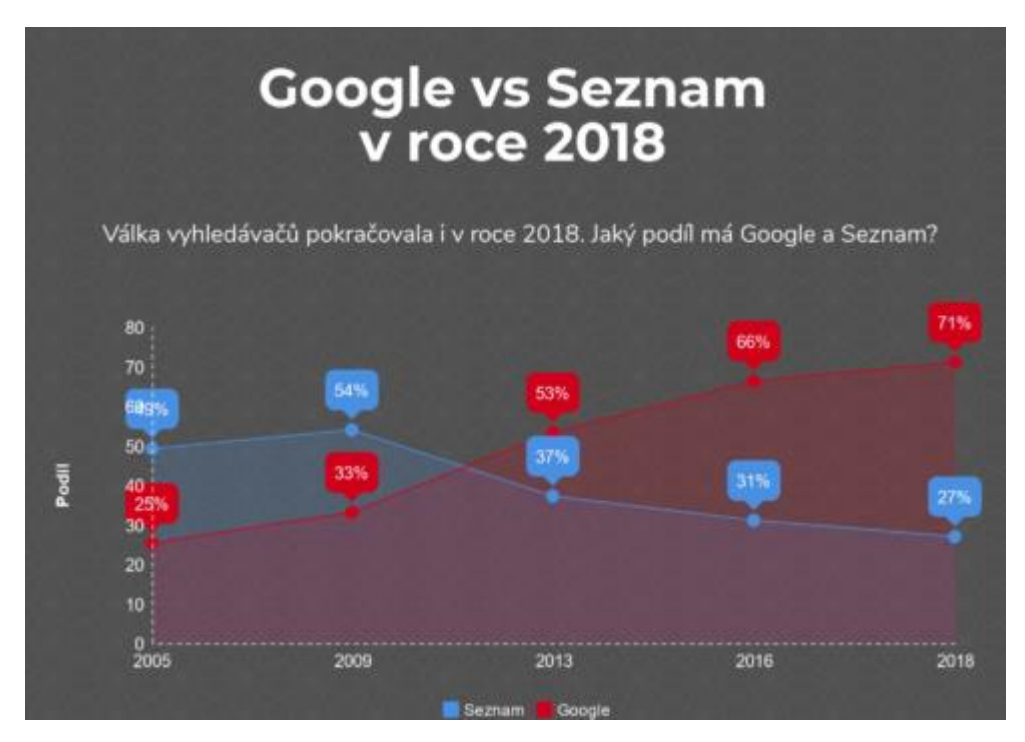

Obr. 2 Vývoj využívání vyhledávačů v ČR. Zdroj: *https://www.martindomes.cz/google-vs-seznam-jaky-je-podil-vyhledavacu-v-roce-2018/.* 

Stoupající podíl vyhledávače Google lze vysvětlit několika faktory, mezi ně patří zejména mnohem větší přesnost vyhledaných informací na základě dotazů či zadaných klíčových slov, jazyková optimalizace vyhledávače pro české prostředí, rostoucí podíl generace, která ovládá angličtinu, a má tendenci vyhledávat nejen v českých internetových zdrojích. Dá se očekávat, že do budoucna podíl uživatelů Google poroste, a to s vývojem nových doplňujících nástrojů, které vyhledávače Google umožňuje (např. automatický překlad vyhledaných stránek apod.).

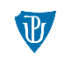

1 Internet a multimédia ve výuce českého jazyka

## Jak lépe využívat vyhledávač Google

Google je nejrozšířenějším a nejvýkonnějším fulltextovým vyhledávačem na současném internetu. Většinou to ale při vyhledávání vypadá tak, že systém nabídne nepřeberné množství odkazů, jimiž se musí uživatel složitě a zdlouhavě proklikávat ke kýženému obsahu, nebo se jedná o odkazy mylné, odkazující k obsahu zcela jinému. Na vině je především neznalost tzv. **operátorů**, díky nimž můžeme výsledek vyhledávání filtrovat podle různých kritérií a dosáhnout tak lepšího výsledku. V níže uvedené tabulce nalezneme základní operátory, jejich stručnou charakteristiku a příklad užití:

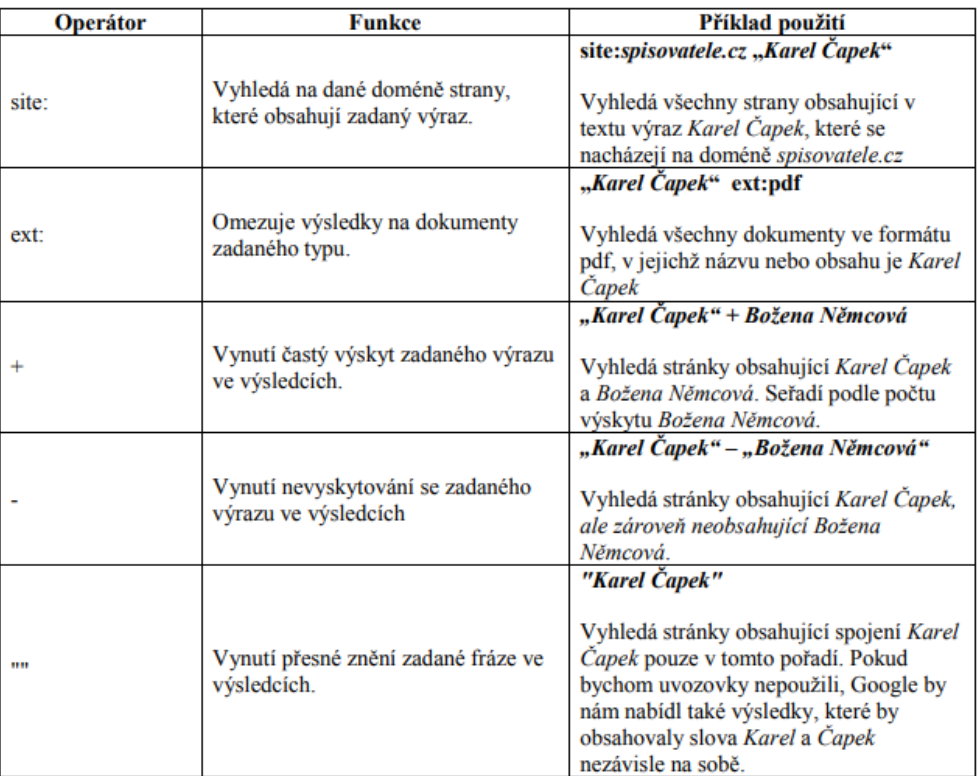

Tab. 1 Přehled nejvýznamnějších operátorů pro vyhledávání v prohlížeči Google. Zdroj: https://is.muni.cz/th/k9w4f/ZavPrace.pdf

Pro dosažení co nejlepšího výsledku lze Jednotlivé operátory libovolně kombinovat. K upřesnění dotazů může sloužit i tzv. **našeptávač**, návrhy na slovní spojení, které se objeví, pokud začnete psát. Většinou se zobrazí šedivě návrh, co máte pravděpodobně na mysli, případně vyjede seznam návrhů, co byste mohli chtít vyhledat. Zároveň s tím se vám už automaticky načítají výsledky podle toho, co je právě napsané.

Ukažme si tedy některé konkrétní příklady uplatnitelné v rámci českého jazyka. Správnost řešení lze ověřit zkopírováním celé syntaxe do vyhledávací řádky na Google.com.

1. Vyhledejte prezentaci v PowerPointu, která se bude týkat přechodníků.

#### Řešení: **přechodníky ext:ppt22**

2. Na serveru IDNES.cz vyhledejte články, které se týkají literární ceny Magnesia Litera

#### Řešení: **site:idnes.cz +"Magnesia Litera"**

Internet a multimédia ve víjuce českého jagyka

3. Vyhledejte dokument obsahující informace o Janu Balabánovi a Michalu Ajvazovi a bude jej možno otevřít ve Wordu.

#### Řešení: "Jan Balabán" + "Michal Ajvaz" ext:doc

4. Vyhledejte dokument obsahující pravopisná cvičení na psaní velkých písmen.

#### Řešení: **velká písmena +cvičení ext:doc**

Co se týče samotného řazení výsledků po zadání dotazů, je známa řada faktorů ovlivňujících výsledky vyhledávání na Google a mezi SEO specialisty existuje celá řada rozporuplných názorů především v tom, jakou mají jednotlivé faktory váhu. Ve skutečnosti je vše přísně utajeno a jak bylo zmíněno výše, vyhodnocování relevance se neustále mění.

K nejznámějším faktorům patří:

- 1. Google prohledává v první řadě **text stránky, titulek a adresu**. Zde hledá klíčové slovo (dotaz hledajícího). Mnoho lidí opomíjí důležitost meta elementu description (popis stránky v kódu, který může Google zobrazovat ve výsledcích vyhledávání a také to dost často dělá).
- 2. Dále záleží na tom, **kde se klíčové slovo** (hledaný dotaz) na stránce **nachází** a jak je formátováno. Klíčové slovo v titulku (<title>Klíčové slovo</title>), v nadpisech (např. hlavní nadpis <h1>Klíčové slovo</h1>) má větší váhu než v ostatním (běžném, resp. neformátovaném) textu na stránce.
- 3. Každá stránka má **Page Rank hodnotu**, která vyjadřuje její důležitost. Hodnota Page Rank je tím vyšší, čím více jiných stránek odkazuje na naši stránku. Page Rank stránky závisí také na tom, jaké stránky odkazují na naši stránku. Podívejme se na příklad. Na stránku A odkazuje stránka B a stránka C. Stránka B, má vysoký Page Rank, je to tedy považováno za kvalitnější odkaz než od stránky C, která teprve vznikla a nemá ještě žádný Page Rank.
- 4. Velmi důležitý je text odkazů (tzv. **anchor text**), které na stránku míří, zejména pokud text odkazu obsahuje klíčové slovo, je to velmi kvalitní zpětný odkaz. Příkladem typicky nekvalitního odkazu je klikněte zde (odkaz míří například na stránku o SEO). Všimněte si, že v tomto případě bude Google vnímat jako klíčové slovo "klikněte zde", které nijak nevypovídá o obsahu stránky. Kvalitní odkaz pro stejnou cílovou stránku je search engine optimization. Klíčovým slovem v druhém případě je search engine optimization, tedy klíčové slovo, které vypovídá o tématu stránky, na kterou odkazuje.
- 5. Google řadí stránky do **tematických skupin** podle toho, jaké jiné stránky na stránku míří a jaká obsahují klíčová slova.

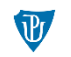

1 Internet a multimédia ve výuce českého jazyka

## Další vyhledávače:

V následujícím historizujícím přehledu jsou abecedně seřazeny nejvýznamnější prohlížeče, které vznikly v rámci budování celosvětové sítě, seznam zahrnuje období více než 10 let (je proto možné, že některé prohlížeče již nebudou v mezičase funkční).

- [aaainternet](http://www.aaainternet.cz/)
- [ABCfiles](http://www.abcfiles.cz/)
- [AHNE](http://profesionalni.info/katalog)
- [Alenka](http://www.alenka.cz/)
- [Alfa-elchron](http://www.alfa.elchron.cz/)
- [Ally Trade](http://www.allytrade.cz/)
- Alois [katalog](http://alois.ktct.cz/)
- [AMOD](http://amod.aznet.cz/)
- [Atila](http://www.atila.cz/)
- [Atlas](http://www.atlas.cz/)
- [Atlasfirem.info](http://atlasfirem.info/)
- [Auto MotoVyhledávač](http://www.automotoforum.cz/)
- **[Barevný list](http://www.barevnylist.cz/)**
- [Best Odkazy](http://www.bestodkazy.wz.cz/)
- [Bezva portál](http://www.bezvaportal.cz/)
- [Boskowan](http://www.boskowan.cz/)
- [Caramba](http://www.caramba.cz/)
- [CENT](http://www.cent.cz/)
- **[Centrum](http://www.centrum.cz/)**
- [City search](http://www.citysearch.cz/)
- [ComLink](http://comlink.wz.cz/)
- **•** [Cover Site](http://vse.kvalitne.cz/)
- [Cz Prima](http://www.czprima.cz/)
- [Český info systém](http://www.czis.cz/)
- [Dáši](http://www.dasi.cz/)
- **•** [Detektiv](http://www.detektiv.cz/hledani.html)
- [Direkta](http://www.direkta.cz/)
- [Divoch.NET](http://www.divoch.net/)
- [Earthcom.info](http://earthcom.info/)
- [eKatalog](http://www.ekatalog.cz/)
- [EM links](http://www.em-design.cz/shop/pages-links/)
- [Enachod](http://www.enachod.cz/)
- [Er.cz](http://www.er.cz/)
- [Firmy](http://www.firmy.cz/)
- **•** [FIRMY-TABOR.CZ](http://www.firmy-tabor.cz/)
- [Floreus.net](http://e-domov.floreus.net/)
- [Freelance.cz](http://www.freelance.cz/)
- [Globalsearch](http://www.globalsearch.cz/)
- **•** [Google.cz](http://www.google.cz/)
- [Gregorův w](http://www.sladky.wz.cz/)eb
- [Herngroup CZ,](http://www.herngroup.cz/)
- [Hledej Tu](http://hledej.tu.cz/)
- [Hledejte](http://www.hledejte.cz/)
- [Indicie](http://www.indicie.cz/)
- [InfoBrno](http://www.info-brno.cz/)
- [Infotip](http://www.infotip.cz/)
- [InfoWeb](http://www.infoweb.cz/)
- [iTop](http://www.itop.cz/)
- [Jahho](http://jahho.net/)
- [Jednorožec](http://www.jednorozec.cz/)
- [JersyWoo](http://www.jersywoo.com/katalog)
- [Jouda](http://www.volny.cz/vaclkucera/search)
- $\bullet$  [Jyxo](http://jyxo.cz/)
- [Kamelot](http://www.kamelot.cz/)
- [Katalog](http://www.katalog.cz/)
- Katalog internetových [obchodů](http://katalogobchodu.ic.cz/)
- [Katalog.divoch.net](http://katalog.divoch.net/)
- [Katedrála](http://www.katedrala.cz/)
- [Kiosek](http://www.kiosek.cz/)
- [Klikni](http://klikni.idnes.cz/)
- [Křižovatka](http://case.rka.cz/)
- [Kudy](http://www.kudy.cz/)
- [Kudykam](http://www.kudykam.cz/)
- [Linkovník](http://www.linkovnik.cz/)
- [Linkovnik.wz.cz](http://linkovnik.wz.cz/)
- [LoveMe](http://www.loveme.cz/)
- [Lukyn](http://www.lukyn.com/)
- [Morfeo](http://www.morfeo.cz/)
- [Mozek](http://www.mozek.cz/)
- [Multiweb](http://www.multiweb.cz/)
- [Myblueday.com](http://www.myblueday.com/)
- [Na volné noze](http://navolnenoze.cz/)
- [Nabidky.cz](http://www.nabidky.cz/)
- [Najdu to](http://najduto.zde.cz/)
- [Najduvse.cz](http://www.najduvse.cz/)
- [Navrcholu](http://www.navrcholu.cz/)
- [Nazdar](http://www.nazdar.cz/)
- [Netcz.net](http://www.netcz.net/)
- [Nic](http://www.nic.cz/)
- **•** [Nosey Parker](http://parker.vslib.cz/)

7

- [Nový český vyhledávač](http://www.hledejte.cz/)
- **[Odkazy](http://odkazy.webz.cz/)**
- [Oko](http://www.oko.cz/)
- [OpenDir](http://www.opendir.cz/)
- [O2.cz](http://www.o2.cz/)
- [Pandora](http://www.pandora.cz/)
- [Peagas.biz](http://www.paegas.biz/)
- [Pomocník](http://www.pomocnik.net/)
- [Priluky.cz](http://hledej.priluky.cz/)
- [Punťa](http://www.punta.cz/)
- [Quick](http://www.quick.cz/)
- [Redbox](http://redbox.cz/)
- [Regis](http://www.regis.cz/)
- [Seeker](http://seeker.cz/)
- [Server CZ -](http://new.servers.cz/katalog) katalog

 [WWW katalog](http://katalog.pcsvet.cz/) [wwwCentrála](http://www.wwwcentrala.cz/)

[1000Webů.com](http://www.1000webu.com/)

[3tečky](http://www.3tecky.cz/)

 [X-project](http://xproject.web3.cz/) [Yo](http://www.yo.cz/) [Začátek](http://www.zacatek.cz/) [Zdroj](http://www.zdroj.cz/) [Zóna](http://zona.cz/) [Zoohoo.cz](http://www.zoohoo.cz/) [1.cz](http://www.1.cz/)

[Seznam](http://www.seznam.cz/)

 [Shaana](http://www.shaana.cz/) [Sherlock](http://www.sherlock.cz/) **[StartPage](http://www.startpage.cz/)** • [SuPer,](http://super.web2001.cz/) [Tiscali](http://hledani.tiscali.cz/web) • [Toplist](http://www.toplist.cz/) **•** [Topsite](http://www.topsite.yo.cz/) [U zdroje](http://www.uzdroje.cz/) [Veřejné názory](http://www.verejne.nazory.cz/) [Vokno](http://vokno.cz/) • [Všichni.cz,](http://www.vsichni.cz/) [Webfast](http://www.webfast.cz/) • [WebNews.cz](http://www.webnews.terc.cz/) [Webpark](http://www.webpark.cz/) [Woko](http://www.woko.cz/)

1 Internet a multimédia ve výuce českého jazyka

## OTÁZKY K DISKUZI

- 1. Jaké informace na Internetu nejčastěji vyhledáváte?
- 2. Jaké internetové vyhledávače používáte?
- 3. Jaký je dle Vašeho názoru nejpopulárnější vyhledávač v České republice a ve světě?
- 4. K čemu slouží tzv. našeptávač?
- 5. Jak funguje pokročilé vyhledávání?
- 6. K čemu slouží při vyhledávání na Internetu logické operátory?
- 7. Víte, podle čeho řadí vyhledávač Google výsledky vyhledávání?
- 8. Dokážete ve výsledcích odlišit placené odkazy? Podle čeho?
- 9. Jaký je rozdíl mezi fulltextovým vyhledáváním a katalogem stránek?
- 10. Slyšeli jste o speciálních vyhledávačích, jakým je například [WolframAlpha?](https://www.wolframalpha.com/)

# ÚKOLY

- 1. Seznamte se s logickými operátory a vyzkoušejte jejich použití při vyhledávání na Internetu: Vyhledejte všechny stránky obsahující jméno spisovatele Václava Havla, zmiňující undergroundovou skupinu The Plastic People of The Universe a neobsahující slovo komunisté. Jaké operátory jste použili?
- 1) Lepší výsledky vyhledávání můžete dosáhnout použitím pokročilých vyhledávacích funkcí. Zjistěte, jestli vyhledávač, který používáte, takové funkce nabízí a co konkrétně lze nastavit.
- 2) Zadejte si do Google vyhledávání "atari breakout" a přepněte na obrázky (images). Popište a ohodnoťte svou zkušenost.

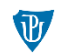

1 Internet a multimédia ve výuce českého jazyka

# POUŽITÁ LITERATURA

- 1. CZ.NIC. *Jak na internet* díl Jak hledat na internetu. https://www.jaknainternet.cz/page/1198/jak-hledat-na-internetu/
- 2. Čapek, K. *Internetové vyhledávače*. http://www.ivyhledavace.cz/.
- 3. Domes, M. *Google vs Seznam – jaký je podíl vyhledávačů v roce 2018.* https://www.martindomes.cz/google-vs-seznam-jaky-je-podil-vyhledavacu-v-roce-2018/ https://www.jaknainternet.cz/public\_media/JNI\_materialy/JNI\_Jak\_hledat\_na\_Internetu\_pr acovni\_list.pdf.
- 4. Kratochvílová, M. *Internetové zdroje ve výuce českého jazyka.* https://theses.cz/id/g8z75l/95606-157501500.pdf
- 5. Sherpas agency. *Podle čeho Google řadí výsledky vyhledávání?* https://www.sherpas.cz/blog/podle-ceho-google-radi-vysledky-vyhledavani
- 6. Štěpař, V. *Využitelnost internetových online zdrojů ve výuce českého jazyka na střední škole.* https://is.muni.cz/th/k9w4f/ZavPrace.pdf
- 7. Vidim, J. Infografika: *Podíl vyhledávačů Google a Seznam na českém internetu*, https://www.evisions.cz/blog-2017-11-23-infografika-podil-vyhledavacu-google-a-seznamna-ceskem-internetu-2/.